SIGNIFICANCE

How do I perform a two-sample z test for proportions?

1988-1994 2005-06  $N_{1} = 1800$ h2=3000 Pi= 0.195 P2= 0.15 Parameter of interest is the difference in proportions of teens with hearing loss from 05-06 to 88-94. Perform a two-sample Z-test for proportion PI-FZ where PI is the proportion of teens with hearing 1655 during 05-06 and P2 is the proportion of teens u/hearing loss dury 1988-94. Check conditions: Random Norma :

NiP, = 1800(.195)=351210 N1(1-P) - 1800(.805) = 1449 210  $N_2 \hat{P}_2 = 450 Z 10 N_2 (1-\hat{P}_2) = 25502/0$ Independence: Because thee are more than 30,000 teenagers and branse the samples were taken during two different time periods, reindependence condition has been met. All conditions have been not to perform a two-sample J-test.  $H_{i} = P_{1} = P_{2}$ Haip P2 OR P, P2>0 Use ~= 0.05 significance level,

$$\begin{aligned}
\widehat{P}_{c} \rightarrow pooled/combined prop. \\
\widehat{P}_{c} &= \frac{450 + 351}{3000 + 1800} = 0.167 \\
\widehat{P}_{c} &= \widehat{P}_{1} - \widehat{P}_{2} \\
&\int \widehat{P}_{c} (1 - \widehat{P}_{c}) (\frac{1}{n_{1}} + \frac{1}{n_{2}}) \\
&\int \widehat{P}_{c} (1 - \widehat{P}_{c}) (\frac{1}{n_{1}} + \frac{1}{n_{2}}) \\
&Z &= 0.195 - 0.15 \\
&\int 0.167 (1 - .167) (\frac{1}{1800} + \frac{1}{3000}) \\
&Z &= 4.05 \\
&P - value from table \\
&Y - value \approx 0
\end{aligned}$$

Since 0 < 0.05, we rejectly. We have convincing evidence that the proportion of all teens with hearing loss has increased from 1988-94 to 2005-06.

- \_ ^

10.2 Comparing Two Means H Sample t-test DA Z-Sample DB J-test The proper method of analysis depends on <u>design of study</u>. R. 63 of Jon

25 ampttest -> Automatically calc. df

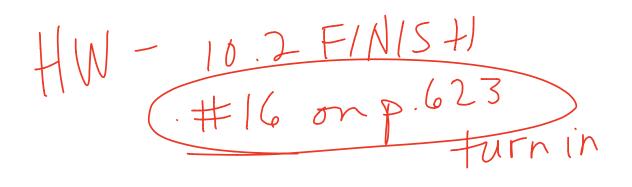